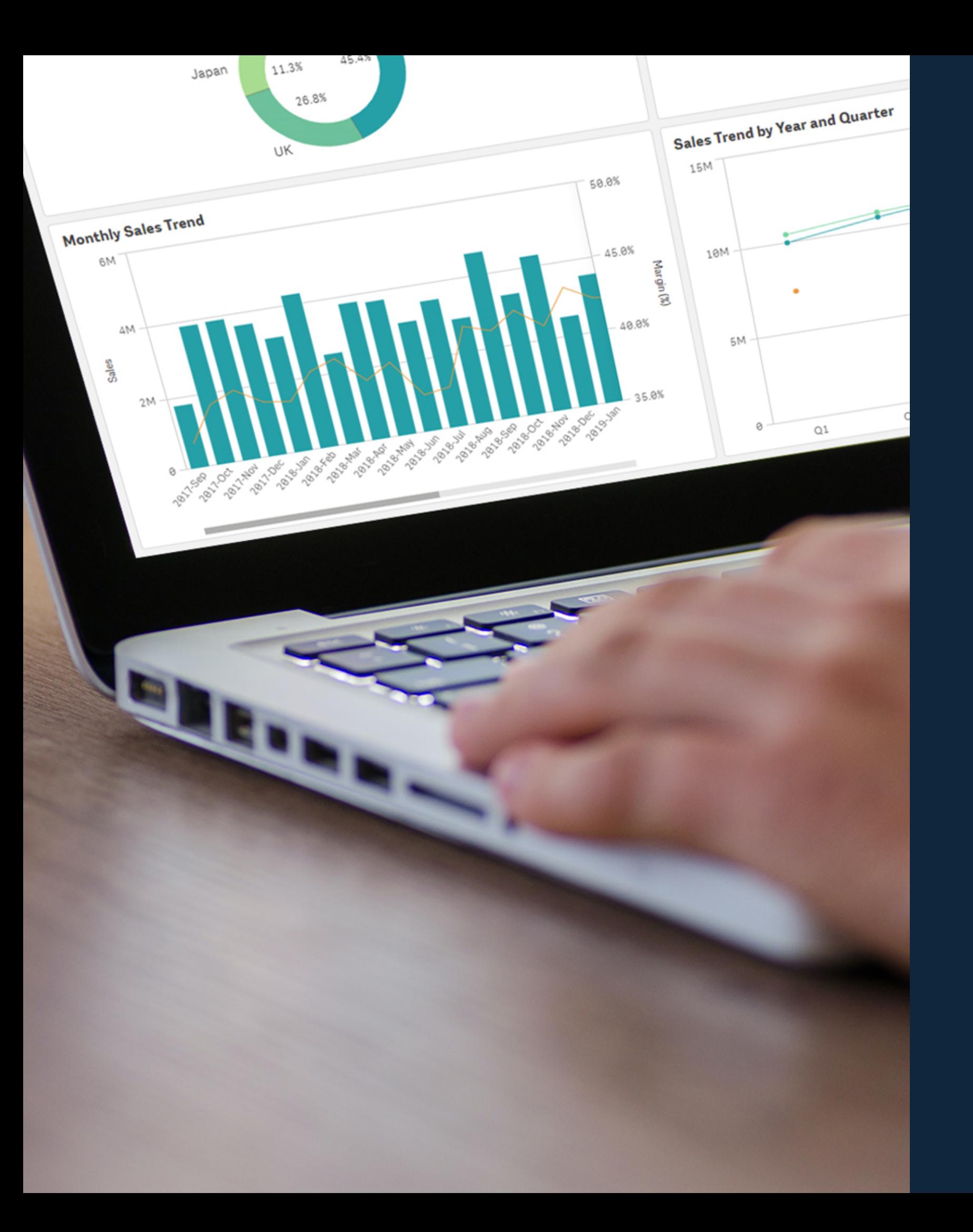

## Février 2022

# QHK Q

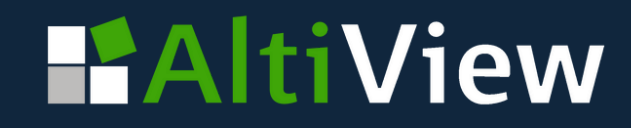

Le connecteur Qlik Sense pour Google Drive est inclus avec Qlik Sense Enterprise Client-Managed. Vous pouvez désormais accéder aux données stockées dans Google Drive et les charger directement dans votre application Qlik Sense.

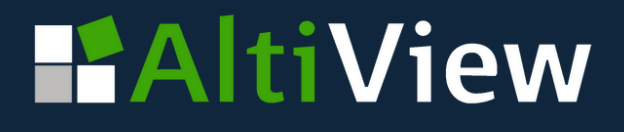

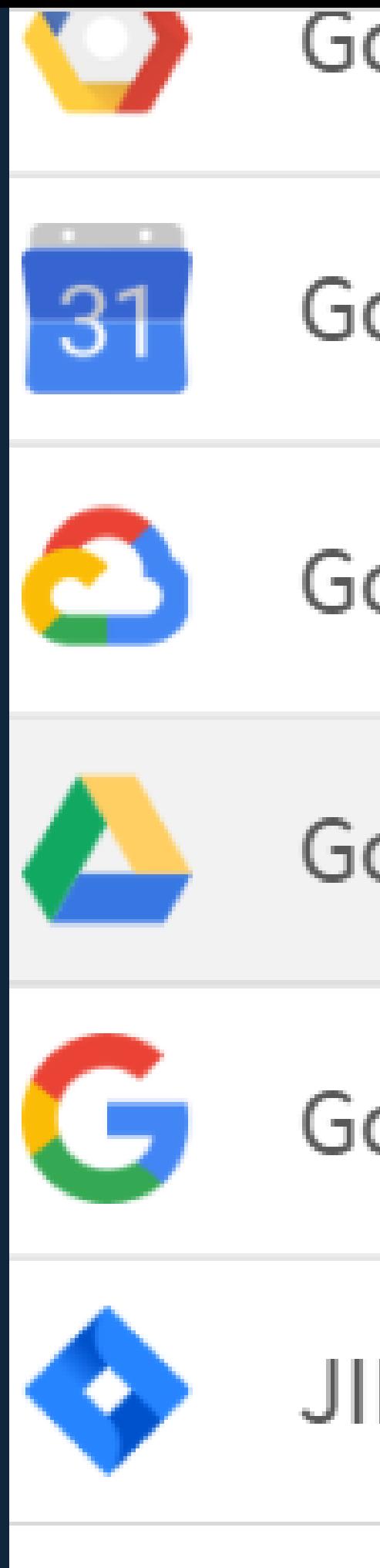

#### Google BigQuery

#### Google Calendar

#### Google Cloud Storage Metad

#### Google Drive & Spreadsheets

#### Google Search Console

JIRA

## **Les connecteurs Qlik Sense pour Google Drive**

## **La gestion des variables**

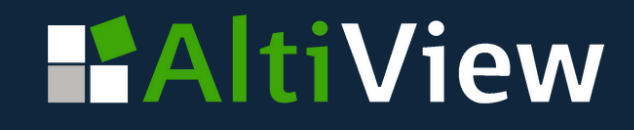

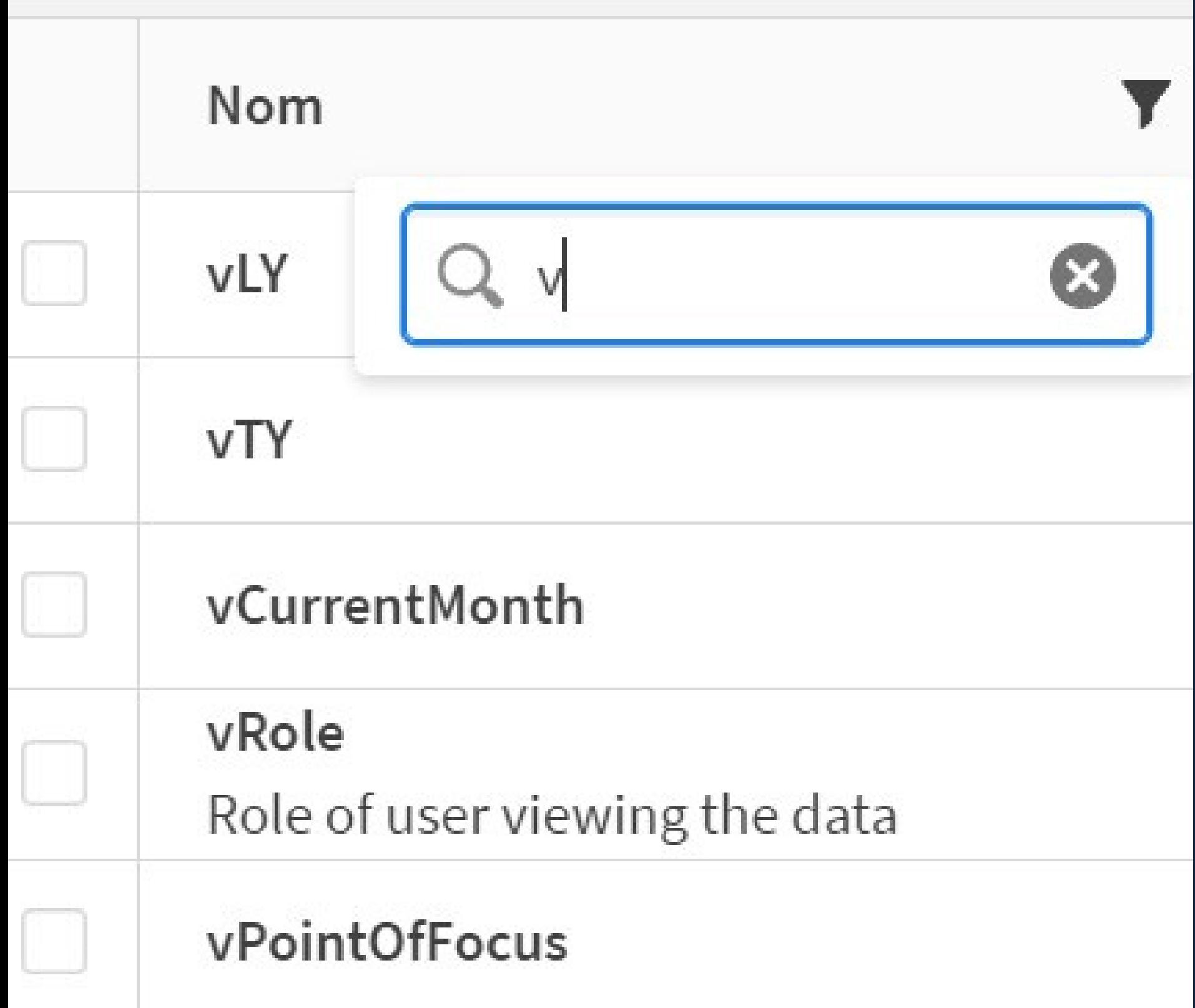

En affichant tous les éléments des variables, y compris le nom, la description, la valeur et les balises, cette nouveauté vous permet d'ajouter, de rechercher et de dupliquer des variables.

Ces fonctionnalités allègent le travail manuel et aident les équipes à travailler plus efficacement.

Les options de formatage sont désormais prises en charge lors de l'exportation de tableaux simples vers Excel. Les tableaux Intermarché exportés incluent désormais les totaux et le style (couleurs de l'arrière-plan, couleur du Intermarché texte, taille et couleur de la police, alignement du texte) tels qu'ils apparaissent dans Qlik Sense.

#### **HAltiView**

**Client Totaux** Hyper U Ma Géant casin Carrefour m Intermarché Les halles d **Auchan Pute Carrefour M Centre** lecle Super U Tre **Centre** lecle Super U And **Centre** leck Intermarch Intermarch

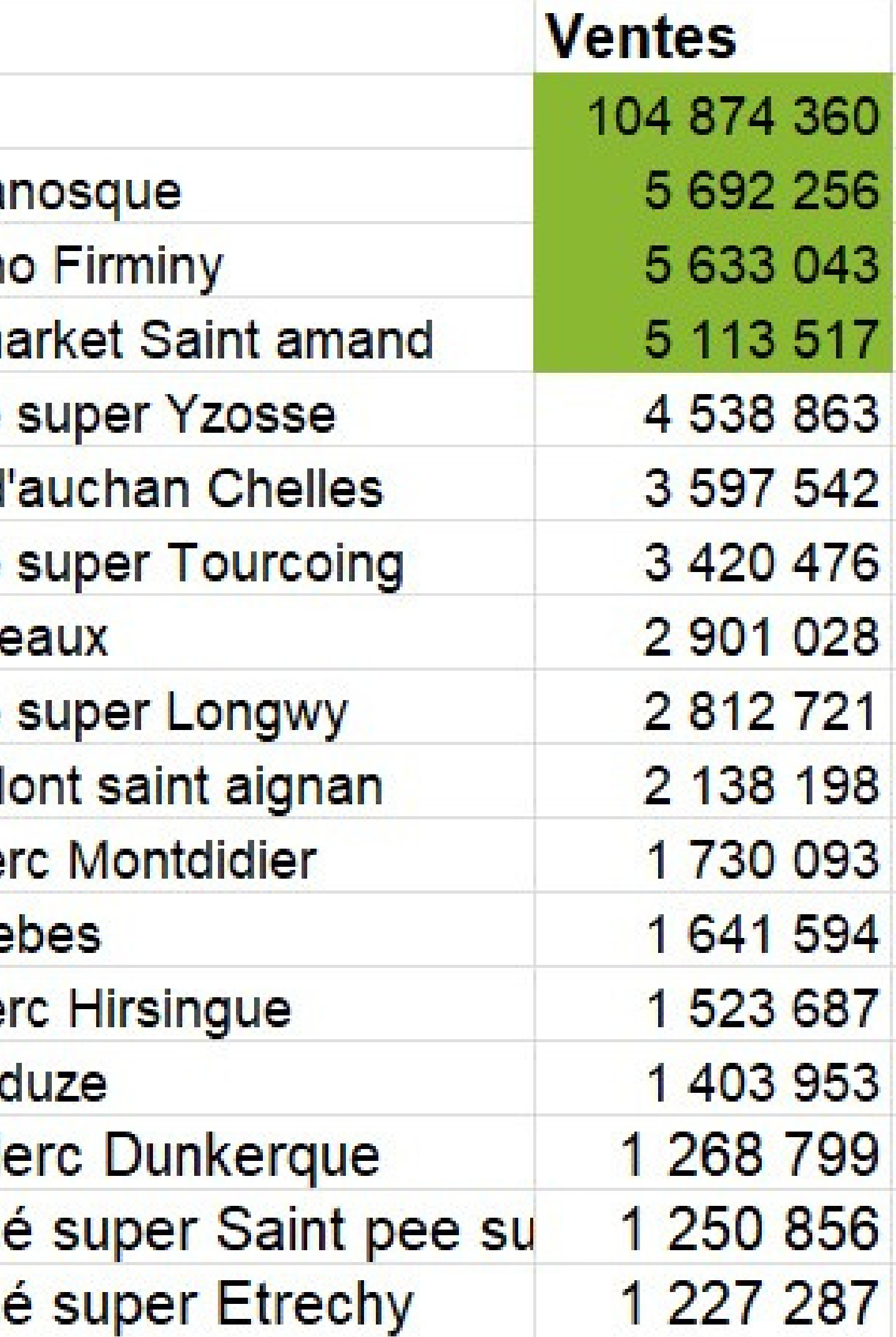

#### **Les formats en export Excel**

#### **CA 2018**

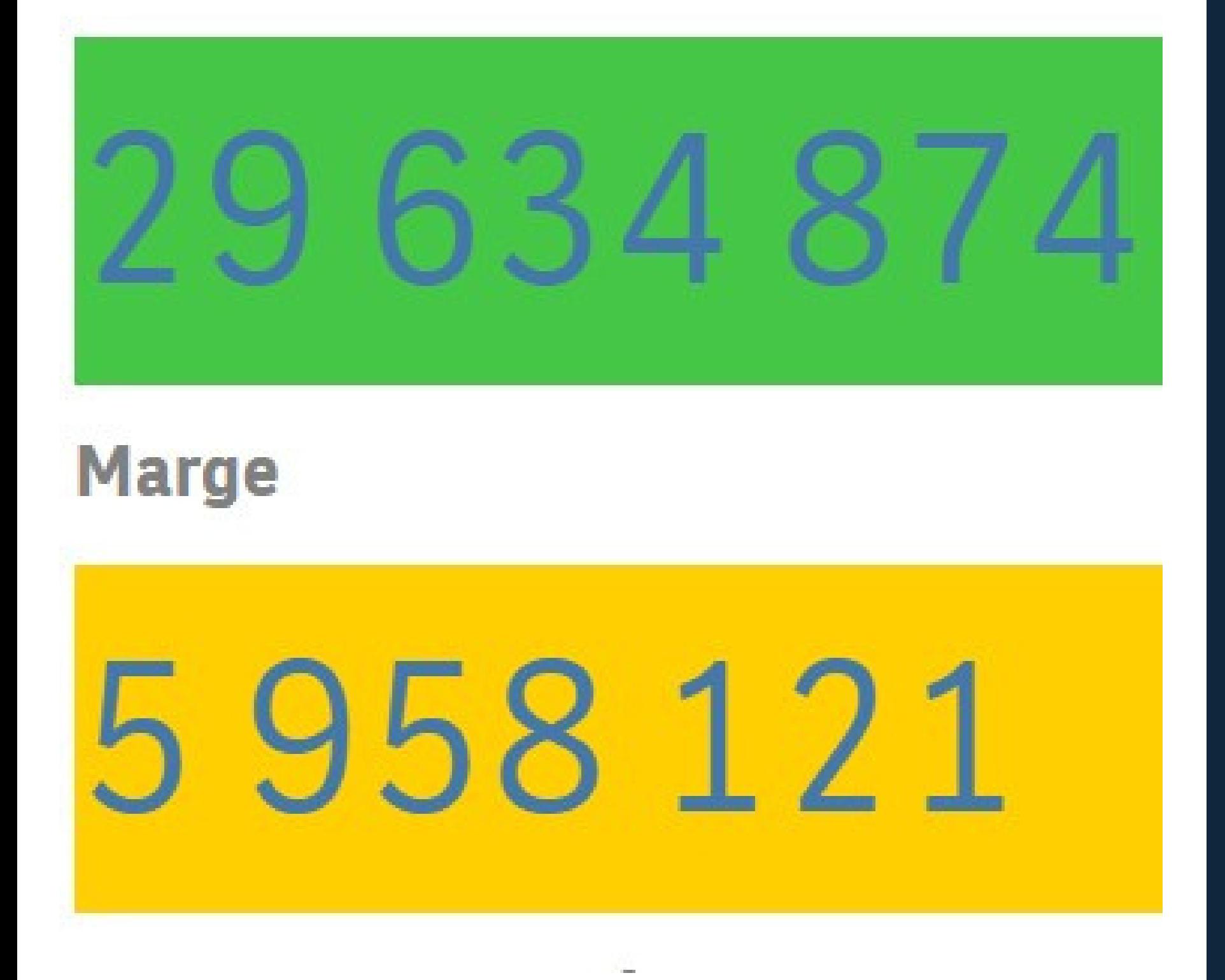

## **Définir des couleurs de fond et des symboles pour les KPI**

- Il est maintenant possible de définir une couleur de fond au niveau des différents
- Cette nouveauté est disponible dans la rubrique 'Présentation' dans 'Style'

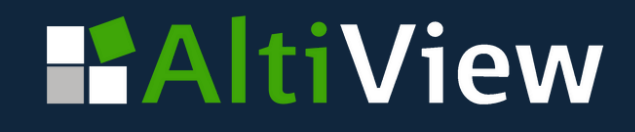

objets de KPI.

# **Pour découvrir et tester l'ensemble des nouveautés :**

*[https://showcase3.qlik.com/sense/app/](https://showcase3.qlik.com/sense/app/bcca6893-a1b3-4763-8c5d-55ca7679878b/overview) [bcca6893-a1b3-4763-8c5d-55ca7679878b/overview](https://showcase3.qlik.com/sense/app/bcca6893-a1b3-4763-8c5d-55ca7679878b/overview)*

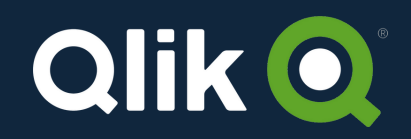

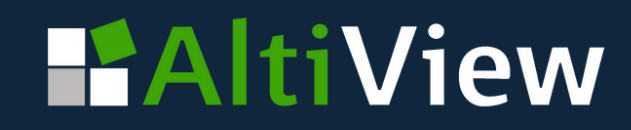